# **LE DRESSAGE DES ESCARGOTS Le retour.**

Nous revoici de retour avec nos chers pavillons qui, nous nous en sommes rendus compte, nous donnent déjà pas mal de fil à retordre pour les concevoir. La première partie a pu sembler très (trop) théorique, mais il faut en passer parlà. Cette deuxième partie continuera dans la même optique dans sa première moitié et passera ensuite à du tangible. Nous allons continuer sur un domaine plus rarement abordé qu'est le repliement des pavillons. Si la conception d'un pavillon coupant à 600 Hz n'aboutit pas un quelque chose de monstrueux, s'attaquer une version bas-médium ou grave commence à poser de sérieux problèmes de réalisation. Soit l'appartement ne s'y prête pas, soit nous sommes confrontés au refus catégorique de notre entourage voyant ces énormes choses qui, en plus, feront du bruit. Dans ce *but de réduire l'encombrement, voyons comment aborder la torsion.*

### **V la torsion.**

### **V-1 quels sont les problèmes ?**

Théoriquement, il suffit de prendre l'axe des abscisses et de lui faire subir une fonction de torsion  $T(x,y)$  (Fig. 1). Cet axe x transformé sera noté *x*

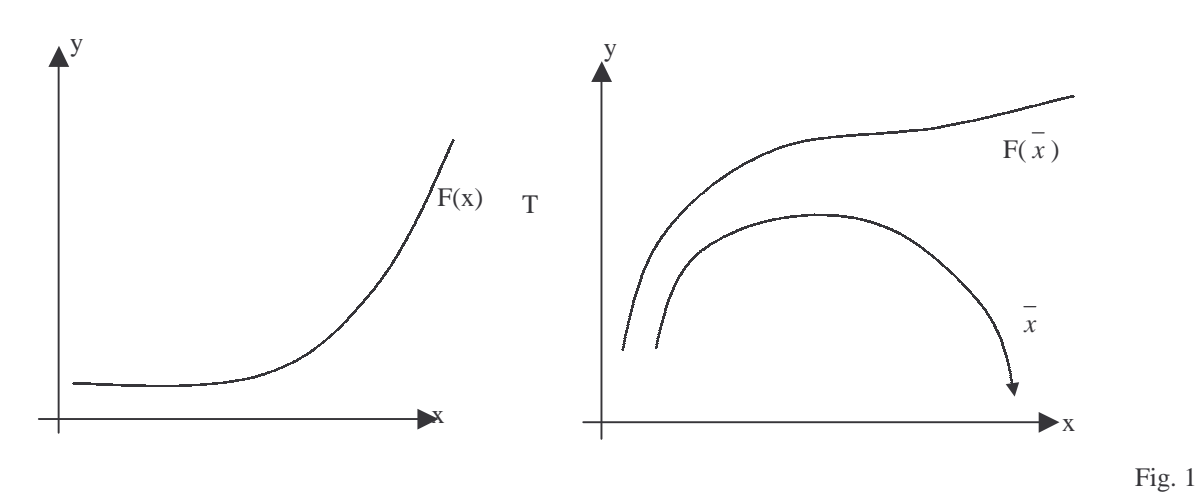

La difficulté vient du choix de la fonction  $T(x,y)$  qui doit fournir une courbe dont nous devrions idéalement connaître la longueur exacte. Nous allons passer en revue des exemples simples qui pourraient venir à l'esprit, mais qui ne fonctionnent pas très bien (ou alors pas du tout!).

### **V-II Essais de diverses trajectoires**

*\* Cas circulaires :*

Les essais portent sur cette configuration :

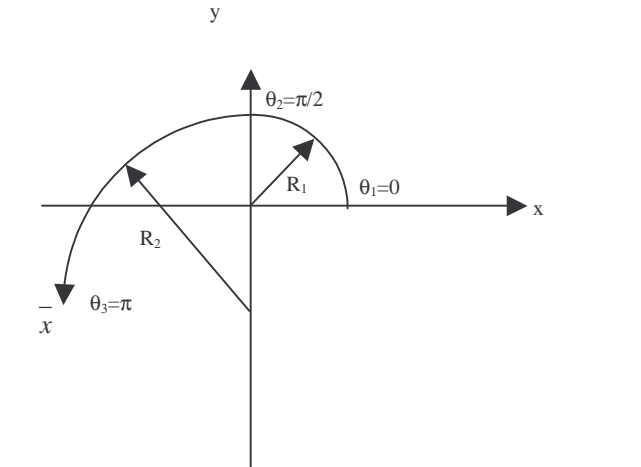

Fig. 2

La trajectoire sera formée de deux arcs de cercles de rayon  $R_1$  et  $R_2$ . La longueur de T(x,y) est facilement calculable et c'est un bon point. Le choix des deux rayons permet d'appliquer le maximum de torsion en début de pavillon, là où ses répercussions sont les plus limitées sur les caractéristiques acoustiques. Appliquons à L<sub>1</sub>=30cm et L<sub>2</sub>=45cm (par exemple. Il faut seulement que L<sub>1</sub>+L<sub>2</sub>=X<sub>M</sub>) :

$$
R_2 = L_2 \frac{2}{\theta_3 - \theta_2} = L_2 \frac{2}{\pi - \pi/2} \approx 28.6479 \text{ cm } R_1 = L_1 \frac{1}{\theta_2 - \theta_1} = L_1 \frac{1}{\pi/2 - 0} \approx 19.0986 \text{ cm}
$$

Cette trajectoire étant définie, voyons comment lui appliquer un profil  $F(x)$ . De part et d'autre de  $T(x,y)$ , se trouvent  $P_1$  et  $P_2$ , points appartenant au profil supérieur et inférieur (Fig 3). N'oublions pas que nos calculs ne fournissent que des demi-profils!

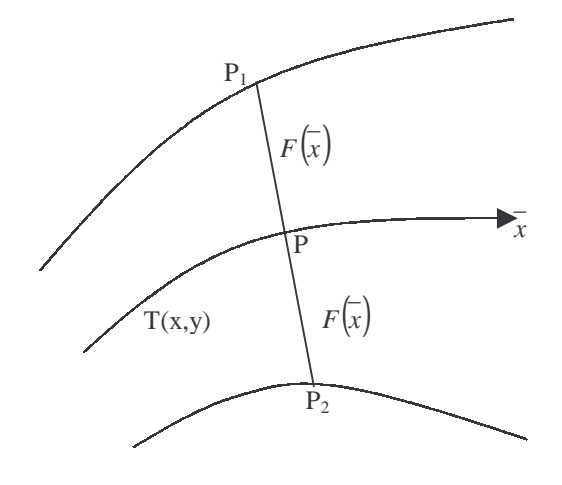

Fig. 3

P<sup>1</sup> et P<sup>2</sup> sont tels que le segment [P1P2] est orthogonal à T(x,y) en P et que *PP = PP = F( x ) <sup>1</sup> <sup>2</sup>* .Ceci est général quelque soit la trajectoire T. Le calcul de  $P_1$  ou  $P_2$  est analogue à celui des sur-épaisseurs étudié dans le chapitre relatif aux bases mathématiques. L'épaisseur ε correspondrait alors à F( *x* ). Ceci suppose que l'on connaît la dérivée de T(x,y) pour calculer la normale. Voyons ceci sur nos cercles :

*- Côté cercle de rayon R<sup>1</sup> :*

$$
T(x, y) = \begin{bmatrix} R_1 c \cos \theta & 0 < \theta < \frac{\pi}{2} \\ R_1 \sin \theta & \end{bmatrix}
$$

Les points  $P_1$  et  $P_2$  auront pour coordonnées :

$$
PI\begin{bmatrix} (R_1 + f(\overline{x}))\cos\theta & et & P2 \\ (R_1 + f(\overline{x}))\sin\theta & et & P2 \end{bmatrix} \begin{bmatrix} (R_1 - f(\overline{x}))\cos\theta \\ (R_1 - f(\overline{x}))\sin\theta \end{bmatrix}
$$

*- Côté cercle de rayon R<sup>2</sup> :*

$$
T(x, y) = \begin{bmatrix} R_2 \cos \theta & \pi \\ R_2 \sin \theta & 2 \end{bmatrix} < \theta < \pi
$$

De même,  $P_1$  et  $P_2$  seront :

$$
PI\begin{bmatrix} (R_2 + f(\overline{x}))\cos\theta & et & P2 \ (R_2 - f(\overline{x}))\cos\theta \\ (R_2 + f(\overline{x}))\sin\theta & \end{bmatrix} \begin{bmatrix} (R_2 - f(\overline{x}))\cos\theta \\ (R_2 - f(\overline{x}))\sin\theta \end{bmatrix}
$$

avec *x* l'abscisse curviligne valant R<sub>1</sub>θ d'un côté et R<sub>2</sub>(θ-π)+R<sub>1</sub>L<sub>1</sub> de l'autre. Réellement, le résultat se présente comme ceci (Fig.4) :

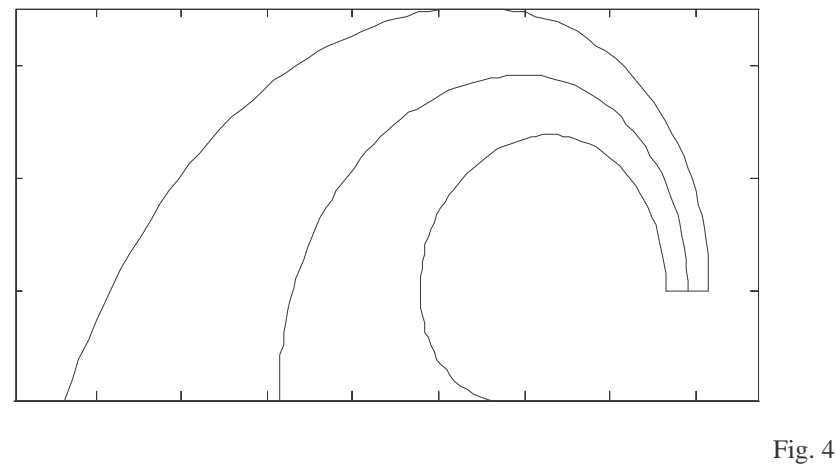

Ce n'est pas vilain, mais il pose deux problèmes:

• L'embouchure ressemble plus à une conque, qu'à un pavillon à la Western. L'effet de charge de l'embouchure est atténué, comme si le pavillon était plus court.

La torsion du profil intérieur est très forte : la fabrication sera infernale... *\* Cas circulaires+droites :*

Afin de résoudre le premier problème vu plus haut, nous n'avons qu'à rajouter une portion de droite à l'embouchure (Fig 5).

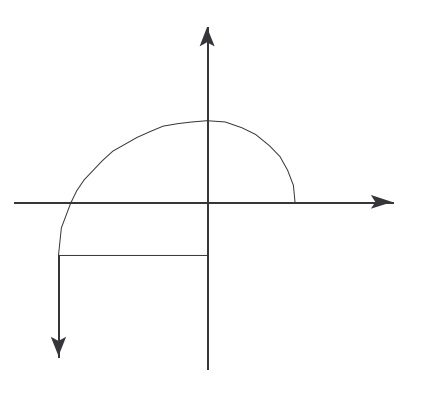

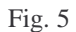

Malheureusement, nous tombons dans le cas développé dans le premier chapitre sur les trajectoires définies par morceaux. Y remédier est très difficile! En appliquant F(x) à une trajectoire de ce type, voici ce que l'on obtient :(Fig 6)

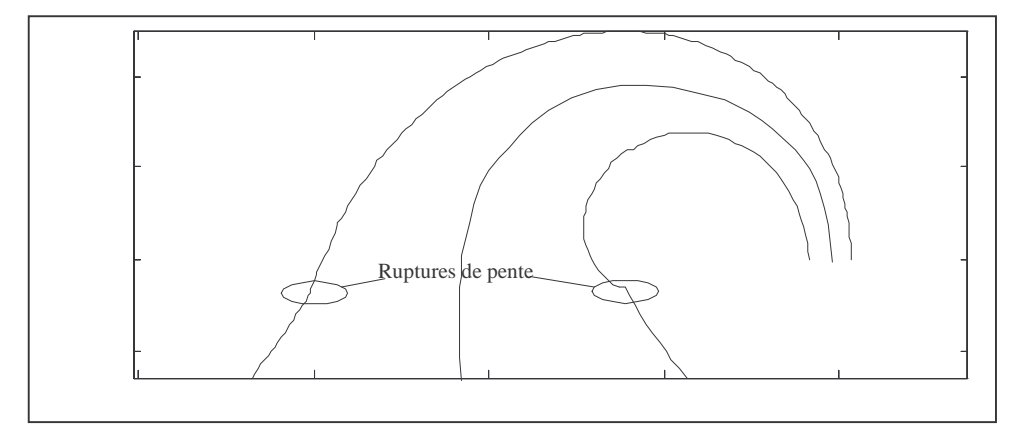

Si la rupture est quasiment inexistante en A, elle est très prononcée en B. Décidément, ce n'est pas aussi simple...

### *\* Cas elliptique :*

Il semblerait que l'ellipse puisse convenir un peu mieux que le cercle car elle permet d'allonger la partie finale de la trajectoire. Des essais effectués à ce niveau montrent que :

Le pavillon a toujours un aspect de conque sauf si l'ellipse a un grand axe très prononcé. Dans ce cas il ne reste plus assez de longueur pour la partie de gorge qui est alors vraiment trop courbée.

• La longueur d'un arc d'ellipse est difficile à évaluer directement. Il est nécessaire d'utiliser les intégrales elliptiques, ce qui n'est vraiment pas évident. Pour ceux que cela intéresse, la longueur d'une ellipse est :

$$
L = 4a \int_0^{\frac{\pi}{2}} \sqrt{1 - k^2 \sin^2 \theta} \, d\theta \quad \text{avec } k = \frac{\sqrt{a^2 - b^2}}{a} \quad \begin{bmatrix} a : \text{ grand axe} \\ b : \text{ petit axe} \end{bmatrix}
$$

### *\* Développante du cercle :*

C'est en feuilletant l'incontournable livre de Jean HIRAGA que l'on peut rencontrer ce genre de courbes. En page 187, se trouve le plan d'un pavillon Western Electric WE66A qui en utilise 3. Elles sont visibles par les cercles servant à leur construction.

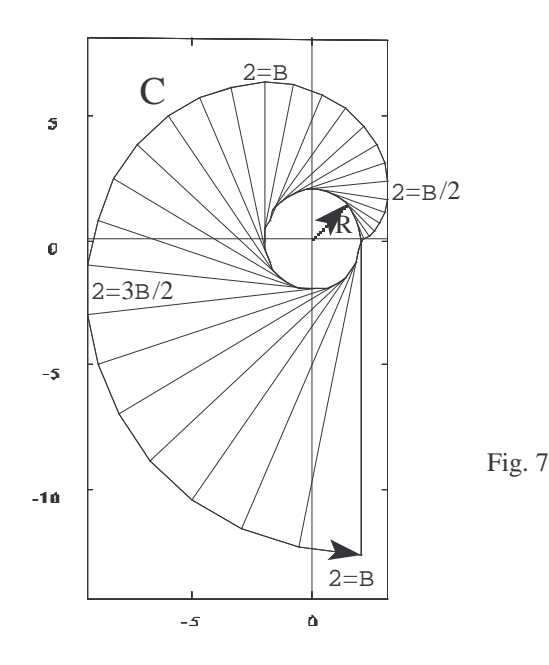

Voici comment elles sont définies (Fig 7):

C correspond à la trajectoire de l'extrémité d'un ficelle qui serait déroulée d'une bobine de rayon R. C'est une courbe très intéressante car :

• prise entre  $\pi$  et  $\pi/2$ , nous avons une trajectoire plus proche de ce que nous voulons. Le rayon de courbure varie linéairement.

• Sa formula est connue : 
$$
\begin{cases} x = R (\cos \theta + \theta \sin \theta) \\ y = R (\sin \theta \cdot \theta \cos \theta) \end{cases}
$$

• Sa longueur est connue : 
$$
L_{\theta_1 \theta_2} = \frac{R(\theta_2^2 - \theta_1^2)}{2}
$$

De nouveaux essais nous amènent à ces constatations :

• L'allure en conque est beaucoup moins prononcée. Une portion droite en sortie devrait facilement ramener le pavillon à la forme désirée.

Le problème des arcs de cercles n'est pas complètement résolu si nous y ajoutons cette partie droite à l'embouchure : Les ruptures sont toujours là, bien qu'elles soient plus discrètes.

Le pavillon WE66A comporte ces ruptures qui sont gommées par un traçage habile!

Néanmoins, nous conserverons ces développantes et nous allons atteindre la solution utilisée:

#### \* Les courbes de Bézier :

La seule solution pour s'affranchir de ces satanées discontinuités est de concevoir une trajectoire en un seul morceau. A la limite, prendre un crayon et dessiner à main nue une belle courbe pourrait répondre à nos problèmes. Malheureusement, cette technique, utilisée quelquefois avec succès, ne permet pas la reproductibilité des plans vu que, dans ce cas, la trajectoire ne peut guère être mise en équation.

C'est pour cela que nous allons nous pencher sur ces fameuses courbes. La puissance de ce procédé permet de relever à partir d'un vieux plan quelques points et de recréer une trajectoire très proche de l'original (mais pas exactement identique).

Comme nous l'avions vu dans la partie I de cet article, les courbes de Bézier sont complètement définies par leur points de contrôles. Dans notre cas, nous allons prendre une développante et des segments de droite (Fig. 8) que nous utiliserons comme support de ces points.

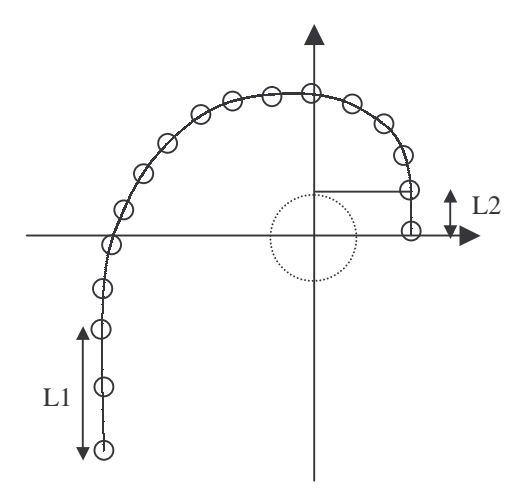

Fig. 8

Il faut bien voir que la courbe résultante sera d'un seul tenant. Il n'est pas nécessaire de prendre beaucoup de points de contrôle. Au maximum, nous pouvons en prendre une vingtaine car la formule de la trajectoire deviendra compliquée car le degré sera élevé. Son évaluation sur une calculatrice ou un ordinateur deviendra de plus en plus délicate et instable. Notre version finale est décrite sur la figure 8. Celle-ci est en trois parties : deux portions droites et une développante. 17 points de contrôle sont définis. L1 fourni les deux premiers et L2 les trois derniers. Remarquer que les quatre derniers points sont alignés verticalement. C'est un peu compliqué, mais ça marche! L1 est L2 ont été fixés arbitrairement à 5 et 15 cm. La développante ayant une longueur de 75-5-15=55 cm, son rayon est :

$$
R = \frac{2L}{(\theta_2^2 - \theta_1^2)} = \frac{255}{\left(\frac{3\pi}{2}\right)^2 - \left(\frac{\pi}{2}\right)^2} \approx 5.573 \text{ cm}
$$

Les points de contrôle étant définis, la courbe de Bézier découle de source. Un dernier problème subsiste : sa longueur. Elle est, par définition, inférieure à la longueur de la trajectoire des points de contrôle. Le seul moyen de corriger simplement est de déplacer le dernier point (côté embouchure) vers le bas pour rajouter de la longueur. N'ayant pas de moyen direct de calculer cette correction, seule l'informatique va nous y aider. Supposons connue cette correction (nous verrons comment faire ultérieurement). Le pavillon final (qui est maintenant complètement défini) aura cette allure (Fig. 9):

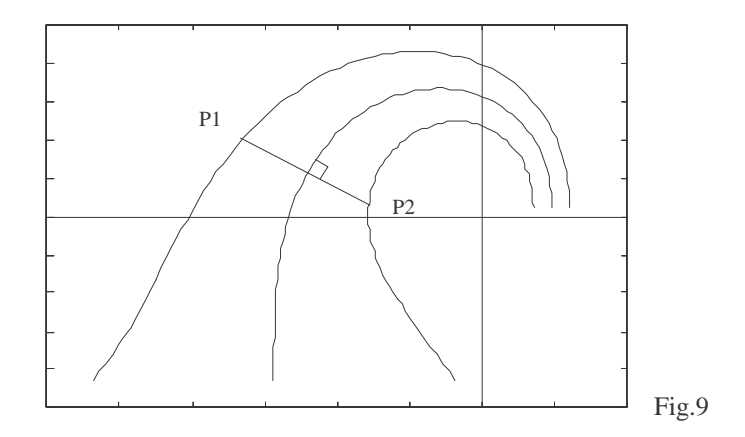

Les côtés extérieurs et intérieurs se calculent toujours de la même manière, même si le calcul des points P1 et P2 est plus complexe. En effet, en plus de la longueur, il faut évaluer la dérivée (et donc, la normale) de la courbe de Bézier. Sans plus attendre, nous allons voir dans la partie suivante comment calculer tout ceci grâce à notre ordinateur.

#### **V-III Longueurs et dérivées**

Avant toute chose, je vais fournir un fragment de programme permettant d'évaluer une courbe de Bézier en fonction de son paramètre t. Je ne m'étendrai pas sur les aspects du programme (boucles, tableaux...). Il doit bien y avoir un programmeur dans les environs...

```
#define NPOINTS 17 // nombre de points de contrôle.
double CID[NPOINTS]; // coefficient des polynomes de Berstein.
double X[NPOINTS],Y[NPOINTS]; // coordonnées des points de contrôle.
int BernDegree;
void CreePolynome(void)
  {
  int i,d=NPOINTS-1;
  BernDegree=NPOINTS-1;
  CID[0]=1.0;for(i=1;i<17;i++)CID[i]=((double)d-(double)i+1.0)/(double)i*CID[i-1];
  }
```

```
void EvaluePolynome(double t,double * Px,double * Py)
  {
  double Inter;
  int i;
  *Px=Py=0.0;for(i=0;i<=BernDegree;i++)
    {
    if (!i)
      Inter=CID[0]*pow(1.0-t,(double)BernDegree);
    else
    if (i==BernDegree)
      Inter=CID[BernDegree]*pow(t,(double)BernDegree);
    else
      Inter=CID[i]*pow(t,(double)i)*pow(1.0-t,(double)(BernDegree-i));
    *Px+=X[i]*Inter;
    *Py+=Y[i]*Inter;
    }
  }
```
Il faut appeler la fonction CreePolynome() avant d'évaluer la courbe et remplir les variable X[] et Y[] des coordonnées des points de contrôle. Le t est compris entre 0 et 1.

Maintenant que l'on peut évaluer ces courbes, nous allons voir comment obtenir leur longueur et leur dérivée.

#### *\* Longueur d'une courbe.*

La technique exposée ici ne permet pas d'avoir la valeur exacte, mais seulement une approximation aussi précise que l'on veut. Notre but n'est pas de travailler à un angström près! Une précision de 1/100<sup>è</sup> de mm est amplement suffisante!

Le principe repose sur le fait qu'une courbe peut être considérée comme un ensemble de petits segments dont on peut calculer la longueur (Fig. 10).

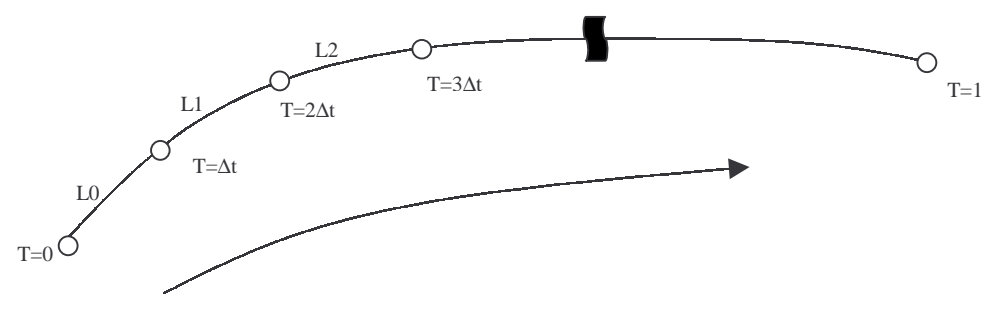

Fig. 10

Si ∆t est suffisamment petit :

$$
L \approx \sum_{i=0}^{n-2} L_i \quad avec \quad L_i = \sqrt{(x_{i+1} \cdot x_i)^2 + (y_{i+i} \cdot y_i)^2}
$$

x<sup>i</sup> et y<sup>i</sup> sont évalués à t=i∆t où ∆t=1/n. En pratique, ∆t pris à 10 -5 est amplement suffisant. Pour corriger la courbe sur sa longueur, il suffit de descendre le dernier point côté embouchure du manque  $X_M$ -L. A ce niveau, la longueur s'est rapproché de  $X_M$ . En répétant plusieurs fois, L sera suffisamment proche de  $X_M$  pour considérer la courbe comme correcte (disons avec un erreur inférieure au 100 è de mm). Informatiquement parlant, le calcul de la longueur serait quelque chose comme ceci :

```
double Longueur(void)
  {
  double L=0;double t=0;
  double Pas=1E-5;
  double x1, y1, x2, y2;<br>CreePolynome(); /
                    \frac{1}{2} /// initialise les coefficients de Bezier.
  for(t=0.0; t<1.0; t+=Pas){
    EvaluePolynome(t,&x1,&y1); // valeur en n∆t
    EvaluePolynome(t+Pas,&x2,&y2); // valeur en (n+1)∆t
    L+=sqrt((x1-x2)*(x1-x2)+(y-y2)*(y1-y2)) //distance.
    // sqrt() renvoie la racine carrée de l'argument.
    }
  return(L);
  }
```
Cette fonction utilise les fonctions de calcul décrites précédemment. Pour d'autres courbes, il suffit de changer la fonction de calcul (ici EvaluePolynome()).

\* Dérivée d'une courbe.

D'une manière analogue, nous pouvons approximer la valeur de la dérivée simplement et d'une manière suffisamment précise en revenant à la définition même de la dérivée :

$$
\frac{\partial F(x)}{\partial x} \approx \frac{F(x + \Delta X) - F(x)}{\Delta x}
$$
si  $\Delta x$  est petit.

Pour nos courbes, qui sont dans le plan, le vecteur dérivée *d* sera :

$$
\vec{d} = \begin{bmatrix} \frac{\partial F_x}{\partial t} \approx \frac{F_x(t + \Delta t) - F_x(t)}{\Delta t} \\ \frac{\partial F_y}{\partial t} \approx \frac{F_y(t + \Delta t) - F_y(t)}{\Delta t} \end{bmatrix} \text{si } \Delta t \text{ est petit.}
$$

Le vecteur normal  $\vec{n}$  est déduit du vecteur dérivée ci dessus par :

$$
\vec{n} = \begin{bmatrix} \frac{-\partial F_y}{\Delta t} = n_x \\ \frac{\partial F_x}{\Delta t} = n_y \end{bmatrix}
$$

Ce vecteur, perpendiculaire à la trajectoire, n'est pas unitaire (de longueur 1), si il faut qu'il le soit, il suffit de le diviser par sa norme ( $\sqrt{(n_x^2 + n_y^2)}$ ).

Application informatique :

```
void CalculDerivee(double t)
  {
 double Dx, Dy, Nx, Ny, Pas=1e-5;
 double x1,y1,x2,y2;
 CreePolynome(); // initialise les coefficients de Bezier //si
nécessaire.
 EvaluePolynome(t,&x1,&y1); // valeur en n∆t
 EvaluePolynome(t+Pas,&x2,&y2); // valeur en (n+1)∆t
 Dx=(x2-x1)/Pas;
 Dy=(y2-y1)/Pas;
 Nx=-Dy/gqrt(Dx*Dx+Dy*Dy);
 Ny=Dx/sqrt(Dx*Dx+Dy*Dy);
 // Nx,Ny : coordonnées du vecteur normal unitaire.
...
 // suite du programme.
  }
```
Par ce vecteur normal, nous pouvons calculer les profils (Fig. 11):

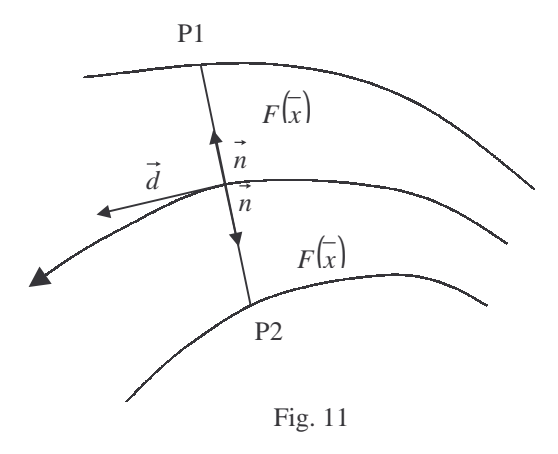

Au point P sur  $T(x)$ , sont déduits P1 et P2 par translation de *- F(x)n* et  $F(x)$  *n* respectivement.

### **V-IV Lien entre x et t:**

 $\overline{x}$  est l'abscisse curviligne le long de t( $\overline{x}$ ). Comme les courbes de Bézier se calculent selon un paramètre t compris entre 0 et 1, il n'y a pas de lien direct entre t et  $\overline{x}$ . C'est un problème car  $\overline{x}$  nous sert à évaluer le profil  $F(\overline{x})$ . La solution est de faire pour une valeur donnée de t, le calcul de la longueur de la courbe entre 0 et t. Cette longueur est la valeur *x* recherchée. Il est obligatoire de calculer *x* de cette manière, car il n'est pas lié à t par un simple coefficient de proportionnalité (c'est à dire que t=0.5 ne correspond pas à  $x = \frac{\Delta x}{2}$  $\overline{x} = \frac{X_M}{2}$ .

### **V-V Quelques chiffres :**

Toute la section consacrée à la torsion est très théorique. Pour vérifier la validité des calculs qui pourraient être appliqués dans d'autres cas, voici des valeurs clé du pavillon étudié.

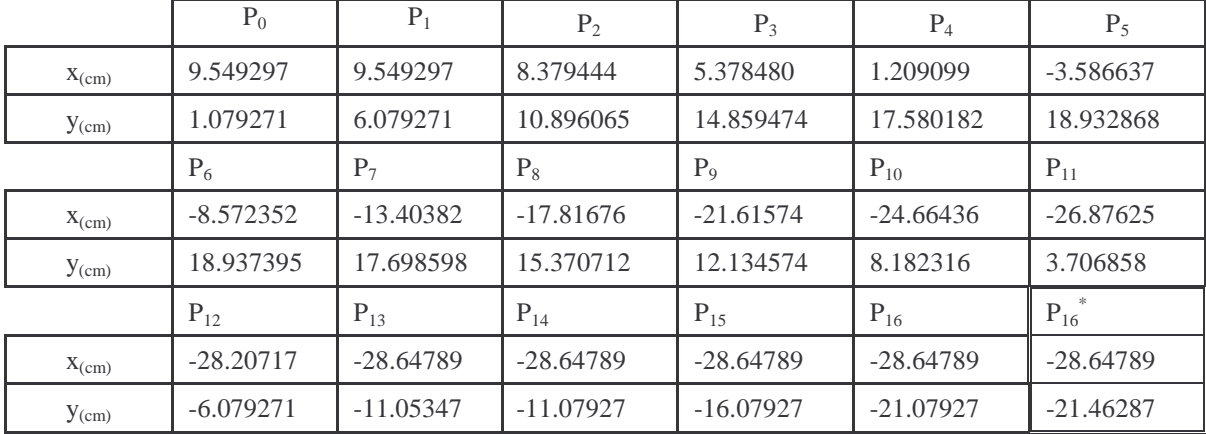

• Points de contrôle de la courbe de Bézier (avec et sans correction de longueur).

(\*)P16 a subi une translation vers le bas de 0.383594 cm pour corriger la longueur de courbe à  $X_M$ . Remarquons tout de même que la correction est faible. Plus le nombre de points de contrôle sera élevé et disposés selon une courbe "douce", plus la courbe sera proche de ces points (et donc de longueur proche de la courbe support des points de contrôle).

Vue globale du tracé de toutes les courbes (Fig. 12):

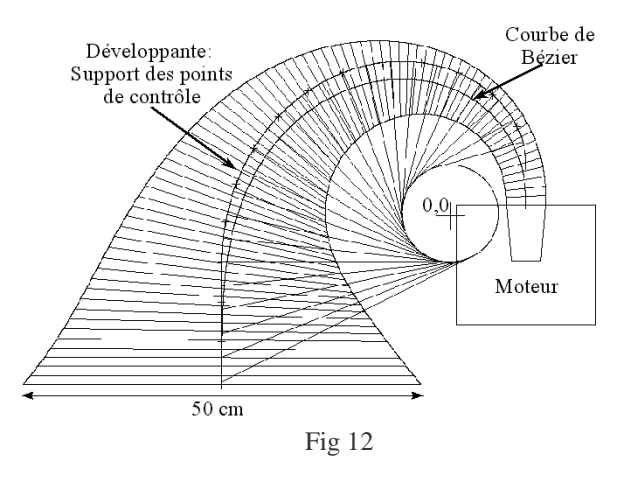

• Vue en coupe dans l'espace avec fixation du moteur (simulation Fig. 12 bis) :

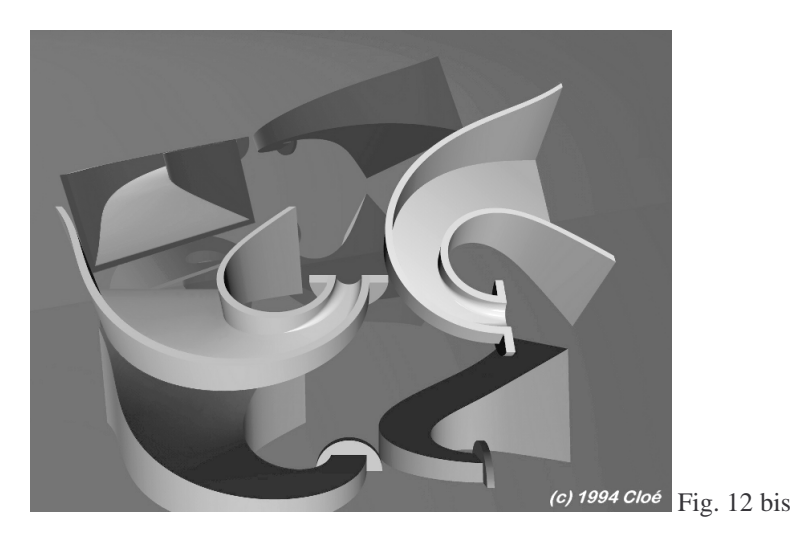

Maintenant que le pavillon est complètement défini sur le papier, il faut penser à aborder la suite logique : la fabrication. Toutes les étapes théoriques vues depuis le début ne sont pas très engageantes, mais c'est le passage obligé pour une étude suffisamment "pointue". Il ne faut pas non plus tomber dans l'excès inverse! Même si sur papier tout est possible, il faut toujours avoir à l'esprit que son beau pavillon sera avant tout un objet physique qu'il faudra bien fabriquer. Des valeurs du pavillon d'essai ont été citées dans l'article comme étant purement arbitraires, mais ce n'est pas tout à fait vrai. De nombreux essais de dimensions ont été faits avant de choisir celles retenues. Il faut triturer, essayer, simuler avant de voir l'objet de ses rêves! La fabrication elle-même dans ses détails sera peut-être abordée dans un autre article, elle est en cours. Néanmoins, les grandes lignes seront exposées, sachant qu'elles seront peut-être légèrement modifiées.

# **VI Revenons à la pratique :**

Comme il a été sous-entendu, le pavillon sera construit en deux parties. Ceci est du au fait que la pièce de gorge n'est pas de section rectangulaire. Globalement, cette pièce en bois brut sera fabriquée à part. Le reste est construit selon la technique du bois sablé, ce qui est tout de même un défi de fabrication!

Voyons tout d'abord la première partie :

### **VI-I La pièce de gorge :**

Cette partie est délicate à construire. Deux méthodes sont possibles :

• Construire à partir de parois de bois cintré (et donc suffisamment fines), puis remplir de résine (ou équivalent) pour arrondir l'intérieur.

La faire faire sur machine numérique. C'est cette solution qui a été utilisée. La pièce est taillée en deux morceaux symétriques dans un bloc en hêtre massif. En fig. 13, nous pouvons voir le résultat.

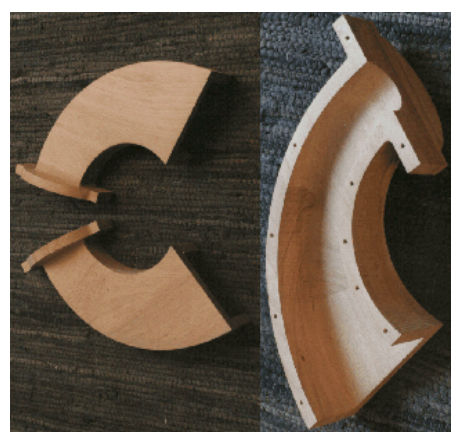

Fig. 13

Pour ceux que cela intéresse, il sera donné en fin d'article l'adresse de la société qui a réalisé ces usinages. C'est une solution radicale qui coûte cher! L'usinage d'une demi-pièce a duré 12 heures! Attention donc aux mauvaises surprises!

### **VI-II La partie sablée :**

Nous allons développer un peu plus cette partie. En effet, ici se pose la question : "Que dois-je découper ?". Les surfaces pouvant être gauches (au moins cintrées), il n'est pas évident de savoir ce que cela représente à plat. Voyons les deux cas qui peuvent se présenter :

### **Cas d'un cintrage simple:**

Cette possibilité se présente pour les faces hautes et basses du pavillon. Le cintrage peut faire plusieurs tours, cela ne change rien au principe. Voyons dans l'espace comment cela se présente (Fig 14) :

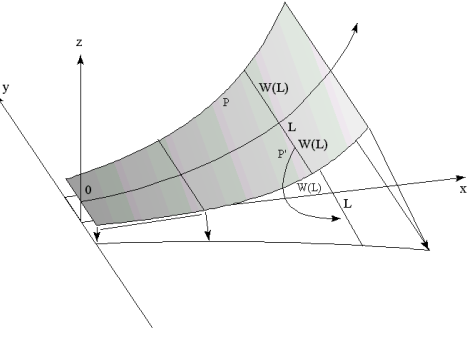

Fig. 14

Le principe dans ce cas est simple. La longueur L de la courbe est reportée sur la planche (axe des x sur la Figure).De part et d'autre P', il suffit de tracer les points à  $\pm W(L)$ . Ceci peut être fait à la main sans trop de difficulté en prenant suffisamment de points sur la courbe pour avoir une longueur suffisamment précise. Ceci correspond exactement à un déroulage. Ceux qui ont fait un peu de dessin technique savent faire ce genre de manipulation.

Voyons de plus près l'autre possibilité qui est sensiblement plus embêtante.

### **Cas d'une surface gauche :**

Un exemple est donné Fig. 15. Sur notre pavillon, cela correspond aux faces de côté (le moteur est situé en haut quand le pavillon est vu de face).

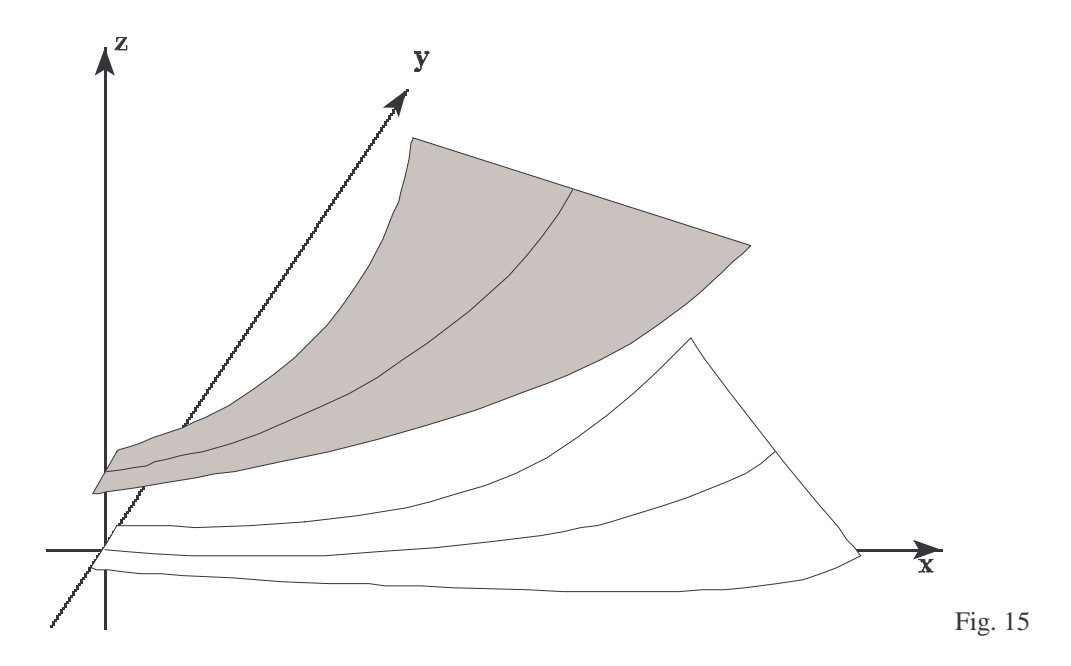

Voyons ceci de plus près. En fig.16, nous avons à gauche une vue dans l'espace et à droite notre planche.

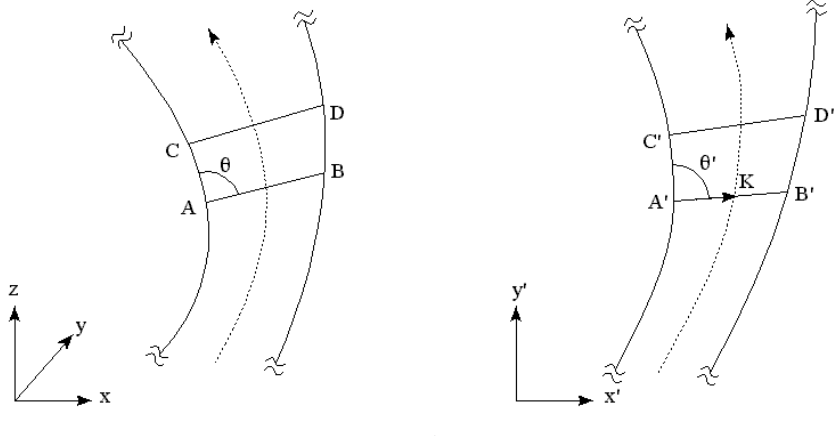

Fig. 16

Supposons que les points A et B ont été placés en A' et B'. Voyons comment nous pouvons à partir de C et D trouver les C' et D' correspondants. Si nous choisissons C et D suffisamment proches de A et B, nous pouvons assimiler les arcs *AC* et *BD* à des segments. Le principe est le suivant : l'angle θ entre *AB* et *AC* (dans l'espace) doit être égal à l'angle θ' entre *A*'*B*' et *A*'*C*' (dans le plan).L'angle θ peut être trouvé par simple produit scalaire car :

$$
\overrightarrow{AB}.\overrightarrow{AC} = \left\|\overrightarrow{AB}\right\| \left\|\overrightarrow{AC}\right\| \cos\theta
$$

Les points A,B et C étant connus :

$$
\cos\theta = \frac{(x_b - x_a)(x_c - x_a) + (y_b - y_a)(y_c - y_a) + (z_b - z_a)(z_c - z_a)}{\left\| \overrightarrow{AB} \right\| \left\| \overrightarrow{AC} \right\|}
$$

en rappelant que :

$$
\overrightarrow{AB} = \begin{vmatrix} x_b - x_a \\ y_b - y_a \\ z_b - z_a \end{vmatrix} \overrightarrow{AC} = \begin{vmatrix} x_c - x_a \\ y_c - y_a \end{vmatrix} \text{et } \left\| \overrightarrow{AB} \right\| = \sqrt{(x_b - x_a)^2 + (y_b - y_a)^2 + (z_b - z_a)^2}
$$

Comme A' et B' sont supposés être connus eux aussi, le point C' peut en être déduit. Supposons un point K sur une largeur perpendiculaire à la trajectoire tel que  $\|\overrightarrow{A'K}\| = \|\overrightarrow{A'C}\|$ . C' n'est autre que K tourné de l'angle θ=θ' par rapport à A'. En d'autres termes :

L L L  $y - (x_K - x_{A'})$  SIII  $\sigma + (y_K - y_{A'})$  COS  $\sigma + y_{a'}$  $y' = (x_K - x_{A'}) \cos \theta - (y_K - y_{A'}) \sin \theta + x_{a'}$  $y_{C'} = (x_K - x_{A'}) \sin \theta + (y_K - y_{A'}) \cos \theta + y$  $x_{C'} = (x_K - x_{A'}) \cos \theta - (y_K - y_{A'}) \sin \theta + x$  $C' = (X_K - X_A')$  SIII  $U + (Y_K - Y_A')$  COS  $U + Y_a$  $C' = (X_K - X_A') \cos \theta$  -  $(Y_K - Y_A') \sin \theta + X_a$  $\theta$  + (  $v_v$  -  $v_v$  ) cos  $\theta$  $\theta$  - (  $v_y$  -  $v_y$  ) sin  $\theta$  $\sin\theta + (y_k - y_{A'})\cos\theta$ cos  $\theta$  - ( $y_K - y_{A'}$ ) sin  $\theta + x_{a'}$  (rotation de K autour de A' d'un angle  $\theta$ ).

$$
x_K = x_{A'} + \frac{x_{B'} - x_{A'}}{\left\| A'B' \right\| \left\| A'C' \right\|}
$$

$$
y_K = y_{A'} + \frac{y_{B'} - y_{A'}}{\left\| A'B' \right\| \left\| A'C' \right\|}
$$

Exactement le même type de calcul peut être réalisé pour D'. De Tout ça, nous pouvons dire que connaissant A et B au départ, nous pouvons progresser le long des profils par petit pas, les points A et B devenant les points C et D précédents. Il ne nous reste qu'à choisir les points de départ qui sont simples : ce sont ceux à x=0. Si nous voulons ajouter une épaisseur, le calcul reste rigoureusement le même (Fig. 17):

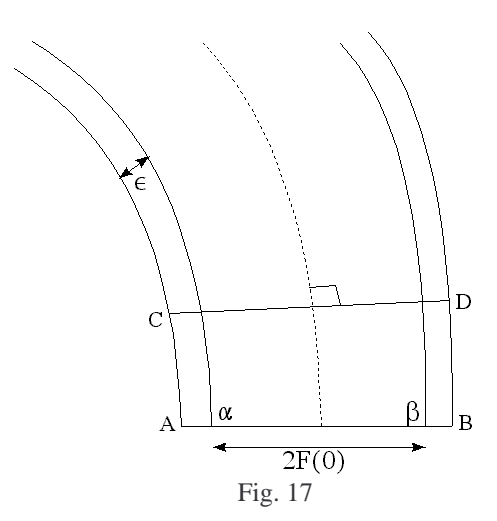

Les points α et β sont équivalents au points A et B précédents (sans épaisseur). Pour obtenir A et B, il suffit de

translater  $\alpha$  de  $\frac{\alpha p}{\alpha} \varepsilon$ αβ  $\alpha\beta$ <br> $\rightarrow$  ans un sens et β dans l'autre. Les points C et D sont calculés par pas de 1/100é par

exemple et les points C' et D' sont déduits par le calcul précédent. Ceux-ci devient une nouvelle base de calcul pour l'étape suivante. La même technique est appliquée pour toutes les parois avec ou sans épaisseur selon le mode de montage. Il est important de calculer en tenant compte des sur-épaisseurs avant, plutôt que de les rajouter sur la planche après projection (ce qui donne des pièces fausses). Elles s'appliquent dans l'espace et non dans le plan ! Maintenant que l'on sait (en théorie) calculer ses découpes, je vais sommairement décrire comment ce pavillon sera monté.

La technique dérive de celle utilisée dans les pavillons multicellulaires qui ont déjà été étudié dans des précédents numéros. La différence vient surtout de la taille imposante du gabarit de montage. Celui-ci est relativement simple pour une cellule car elle est symétrique. Une pièce verticale triangulaire suffit à avoir une assise suffisante. Ici, point de symétries ! Ce gabarit (qui est déjà construit) a une allure ressemblant à ceci (Fig. 18):

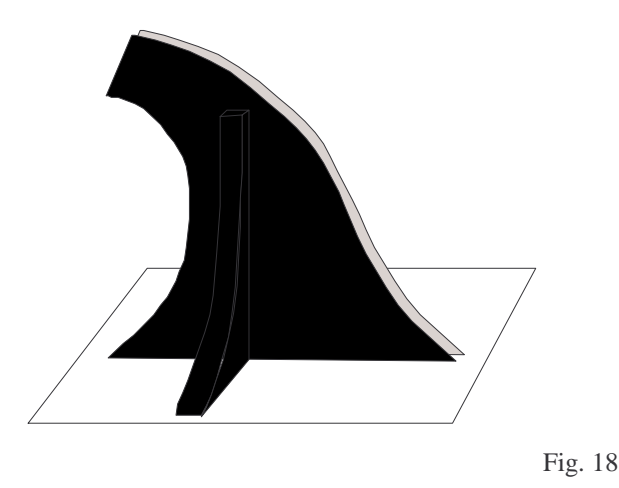

L'épaisseur de sable sera environ de 1.5 cm sur toutes les faces. Le bois utilisé est un multiplis de bouleau de 1.5 ou 2 mm. La difficulté majeure de ce matériau est de le trouver en planches suffisamment grandes. Cela se trouve à Paris dans des tailles de 1.5x1.5 m. Attention ! Ce bois coûte cher ! La moindre erreur de découpe et c'est la poubelle ! Quant aux détails de fixation ou autre, c'est encore à l'étude. Je suppose même que ce sera devant le fait accompli que la méthode sera définie ! Vu la difficulté que représente un simple pavillon cellulaire... Je vais terminer cet article sur ces pavillons justement. La torsion peut s'appliquer dans ce cas de figure d'une manière simple (Fig. 19) :

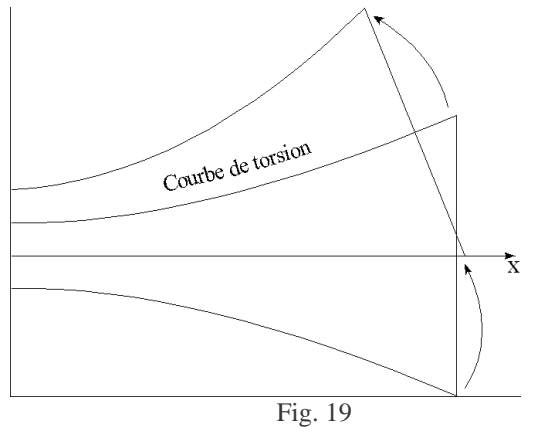

Le pavillon est vu de dessus. La cellule droite fournit de part et d'autre un profil qui sert de trajectoire de torsion pour créer les deux cellules côte à côte. Ce procédé peut être poursuivi de cellule en cellule dans toutes les directions ! A vos calculatrices ! Une paire de quatre cellules à peu prés de la taille des pavillons Ledauphin est en cours de fabrication. Cela fera peut-être l'objet d'un article car la fabrication est basée sur une technique un peu différente des réalisations qui ont déjà été décrite dans le genre.

# **VII Conclusion :**

Lorsque l'on s'attaque à une étude un peu évoluée, les difficultés semblent facilement surmontables. Mais au fur et à mesure que l'on essaie ses idées, on se rend compte à quel point le nombre de paramètres est important. La création sur papier d'un pavillon peut devenir complexe et cet article ne montre que la partie visible de l'iceberg. Bien d'autres petits détails entrent en jeu, détails qui sont surtout réglés par essais successifs ou au "feeling". Prendre une expansion ne suffit pas à faire un pavillon ! Peut-être que le pavillon décrit ici fera parler de lui si les résultats sont à la hauteur (Il y a intérêt !).

Pour finir, quelques adresses indispensables :

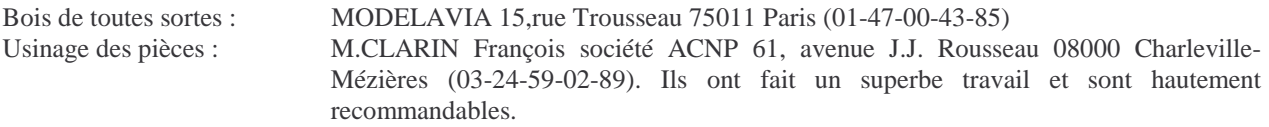

## **VIII Actualisation :**

Cet article n'a pas été publié dans l'ancienne revue de l'audiophile. Seules les personnes qui ont eu le courage (et la patience) de me le demander ont pu le lire (qu'ils en soient remerciés). Malgré tout, il y a eu évolution quant au résultats obtenus. La paire est en construction et commence à prendre forme. La fabrication est autrement plus hasardeuse qu'avec un multi-cellulaire car il n'y a pas de méthode déjà éprouvée (et donc tout est à découvrir) et la taille des cellules devient un obstacle à la maniabilité.